# Package 'netcontrol'

March 19, 2020

Type Package Title Control Theory Methods for Networks Version 0.1 Date 2020-02-11 Author Teague R. Henry Maintainer Teague R. Henry <trhenry@email.unc.edu> Description Implementations of various control theory methods for use in brain and psychological networks. Contains controllability statistics from Pasqualetti, Zampieri & Bullo (2014) <doi:10.1109/TCNS.2014.2310254>, optimal control algorithms from Lewis, Vrabie & Syrmos (2012, ISBN:978-0-470-63349- 6), and various utilities. License MIT + file LICENSE Imports Rcpp (>= 1.0.1), Rdpack, Matrix, MASS, pracma, expm LinkingTo Rcpp, RcppArmadillo RoxygenNote 7.0.2 Encoding UTF-8 RdMacros Rdpack NeedsCompilation yes Repository CRAN Date/Publication 2020-03-19 12:40:02 UTC

# R topics documented:

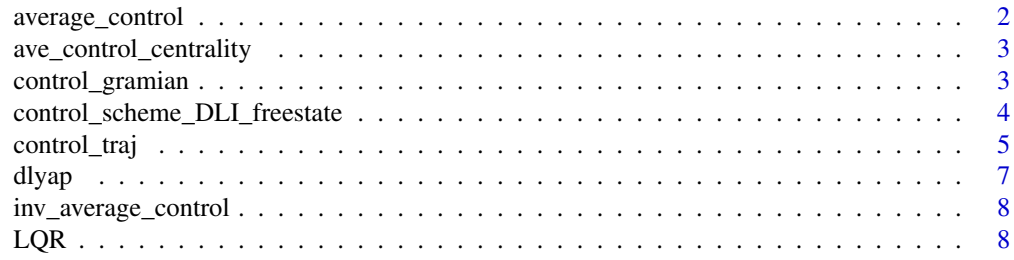

# <span id="page-1-0"></span>2 average\_control

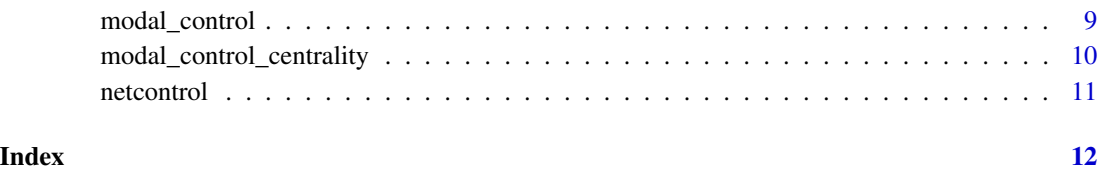

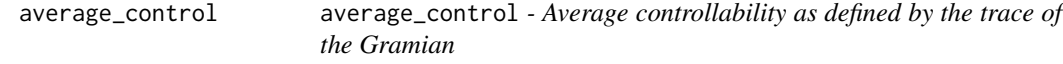

# Description

A commonly used measure (Pasqualetti et al. 2014) of the overall controllability of a system defined by  $x(t+1) = Ax(t) + Bu(t)$ .

# Usage

```
average_control(A, B)
```
# Arguments

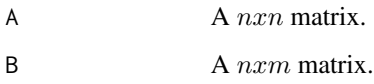

# Value

Trace of the infinite time Gramian.

# References

Pasqualetti F, Zampieri S, Bullo F (2014). "Controllability Metrics, Limitations and Algorithms for Complex Networks." In *2014 American Control Conference*, 3287–3292. ISBN 978-1-4799-3274- 0 978-1-4799-3272-6 978-1-4799-3271-9, doi: [10/ggkhs9.](https://doi.org/10/ggkhs9)

# Examples

```
A = matrix(c(0,-3,-2,2,-2,1,-1,2,-1), 3,3)B = diag(3)
```
average\_control(A, B)

<span id="page-2-0"></span>ave\_control\_centrality

*Average Control Centrality*

# Description

Calculates the average control centrality of a system defined by  $x(t + 1) = Ax(t) + Bu(t)$ .

#### Usage

ave\_control\_centrality(A)

#### Arguments

A An n by n matrix.

#### Value

A length n vector of average control centrality measures (Pasqualetti et al. 2014), representing the overall average control of each node in the system.

#### References

Pasqualetti F, Zampieri S, Bullo F (2014). "Controllability Metrics, Limitations and Algorithms for Complex Networks." In *2014 American Control Conference*, 3287–3292. ISBN 978-1-4799-3274- 0 978-1-4799-3272-6 978-1-4799-3271-9, doi: [10/ggkhs9.](https://doi.org/10/ggkhs9)

#### Examples

```
A = matrix(c(0,-3,-2,2,-2,1,-1,2,-1), 3,3)
```
ave\_control\_centrality(A)

control\_gramian *Controllability Gramian*

# Description

Compute the (infinite time) controllability Gramian for the discrete linear time invariant system described by  $x(t + 1) = Ax(t) + Bu(t)$ . The infinite time controllability Gramian is the solution to the discrete Lyapunov equation  $AWA' - W = -BB'$ , while the finite time Gramian for time T is

$$
W_t = \sum_{t=0}^{T} A^t BB'(A')^t
$$

#### <span id="page-3-0"></span>Usage

 $control_{gramian}(A, B, t = NA)$ 

#### Arguments

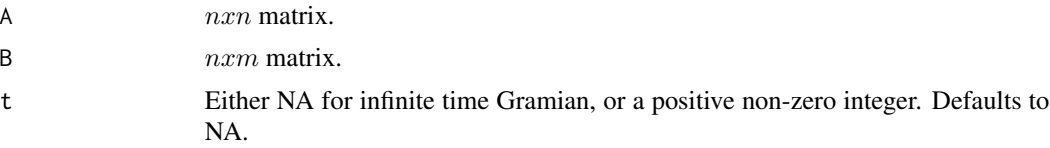

# Value

The infinite time or finite time controllability Gramian

# Examples

```
A = matrix(c(0,-3,-2,2,-2,1,-1,2,-1), 3,3)B = diag(3)#Infinite time Gramian
W_inf = control_gramian(A, B)
#4 time Gramian
W_4 = control_gramian(A,B,4)
```
control\_scheme\_DLI\_freestate

*Discrete Linear Time-Invariant Free Final State Classic Control Scheme*

# Description

Given a system dynamics  $A$ , control input matrix  $B$ , final state weighting matrix  $S$ , intermediate state weighting matrix sequence  $Q_s \neq q$ , and cost matrix sequence  $R_s \neq q$ , calculates the Kalman gain sequence to minimize the LQR by time  $t_{m}ax$ . See section 2.2 of (Lewis et al. 2012) for details.

#### Usage

```
control_scheme_DLI_freestate(t_max, A, B, S, Q_seq, R_seq)
```
#### Arguments

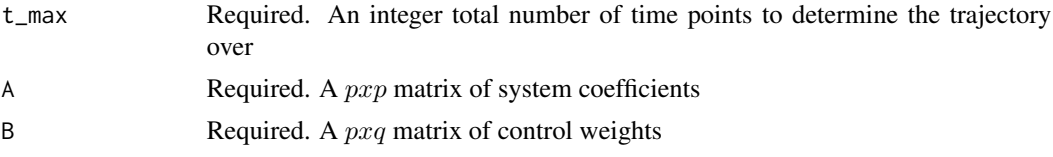

# <span id="page-4-0"></span>control\_traj 5

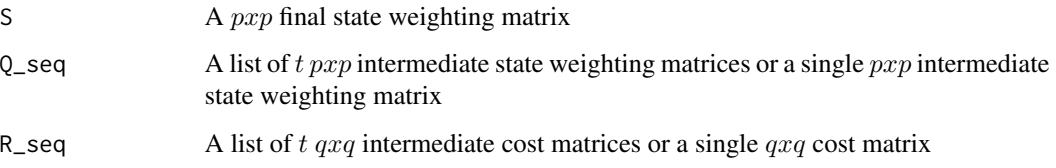

#### Value

A list containing an entry labeled gain\_seq containing either 1 or t\_max -1 Kalman gain matrices and an entry labeled cost\_func which contains a LQR function.

#### References

Lewis FL, Vrabie DL, Syrmos VL (2012). *Optimal Control*, 3rd ed edition. Wiley, Hoboken. ISBN 978-0-470-63349-6.

# Examples

A = matrix( $c(0,-3,-2,2,-2,1,-1,2,-1)$ , 3,3) #Normalize rows to sum to 1 A = solve(diag(rowSums(A))) %\*% A  $B = S = 0$  seq =  $R$  seq = diag(3) CS = control\_scheme\_DLI\_freestate(100, A, B, S, Q\_seq, R\_seq)

control\_traj *Calculate the trajectory of a discrete linear time invariant system under a given control scheme*

#### Description

This function is designed to work with control\_scheme objects generated by control\_scheme\_DLI\_freestate In future versions of netcontrol this function will be used to simulate any control trajectory. For general details on control theory trajectories, see (Lewis et al. 2012).

#### Usage

```
control_traj(t_max, x_0, A, B, theta = NA, gamma = NA, control_scheme,
  delta = NA, d_nosign = F, d_toggle = F, upper_bounds = NA,
  lower_bounds = NA, u_pos = F)
```
# Arguments

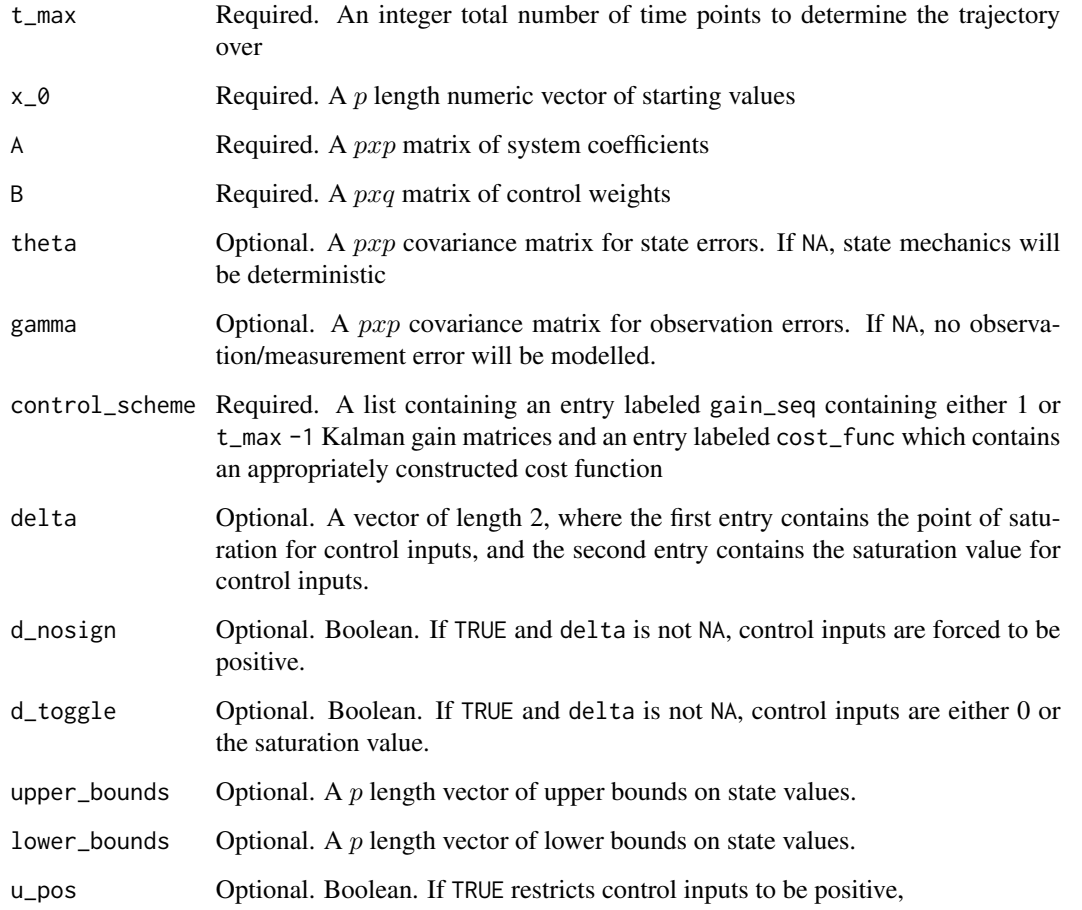

#### Details

CAUTION: Use of saturation parameters and/or bound parameters delta,d\_nosign,d\_toggle,upper.bound,lower.bound leads to estimates of the optimal trajectory to be sub-optimal, as the Kalman gain calculations do not take any of those restrictions into account. This functionality will be added later, and this caution statement removed at that time.

# Value

A list containing 4 entries: a 't\_max x p' state value matrix, a 't\_max x p' observation matrix, a 't\_max-1 x q' matrix of control inputs and a 't\_max' length vector of cost function values.

# References

Lewis FL, Vrabie DL, Syrmos VL (2012). *Optimal Control*, 3rd ed edition. Wiley, Hoboken. ISBN 978-0-470-63349-6..

#### <span id="page-6-0"></span>dlyap 2008 and 2008 and 2008 and 2008 and 2008 and 2008 and 2008 and 2008 and 2008 and 2008 and 2008 and 2008

# Examples

```
A = matrix(c(0,-3,-2,2,-2,1,-1,2,-1), 3,3)#Normalize rows to sum to 1
A = solve(diag(rowSums(A))) %*% A
B = S = Q_seq = R_seq = diag(3)
CS = control_scheme_DLI_freestate(100, A, B, S, Q_seq, R_seq)
traj = control_traj(100, rep(100,3), A, B, control_scheme = CS)
#First 5 control inputs
print(head(traj[[3]]))
```
dlyap *Discrete Lyapunov Equation Solver*

# Description

Computes the solution of  $AXA<sup>T</sup> - X + W = 0$  using the Barraud 1977 approach, adapted from Datta 2004. This implementation is equivalent to the Matlab implementation of dylap.

#### Usage

dlyap(A, W)

### Arguments

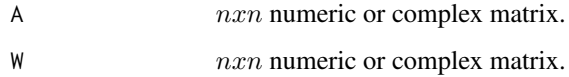

# Value

The solution to the above Lyapunov equation.

#### References

Barraud A (1977). "A numerical algorithm to solve \\$ A^TXA - X = Q\\$." *IEEE Transactions on Automatic Control*, 22(5), 883–885. ISSN 0018-9286, doi: [10/fr9gs7,](https://doi.org/10/fr9gs7) [http://ieeexplore.ieee.](http://ieeexplore.ieee.org/document/1101604/) [org/document/1101604/](http://ieeexplore.ieee.org/document/1101604/).

Datta BN (2004). *Numerical methods for linear control systems: design and analysis*. Elsevier Academic Press, Amsterdam ; Boston. ISBN 978-0-12-203590-6.

#### Examples

```
A = matrix(c(0,-3,-2,2,-2,1,-1,2,-1), 3,3)C = matrix(c(-2,-8,11,2,-6,13,-3,-5,-2), 3,3)X = \text{dlyap}(t(A), C)print(sum(abs(A %*% X %*% t(A) - X + C)))
```
inv\_average\_control *Trace of the Inverse Gramian*

#### Description

A commonly used measure of the overall controllability of a system defined by  $x(t+1) = Ax(t) +$  $Bu(t)$ .

#### Usage

inv\_average\_control(A, B)

#### Arguments

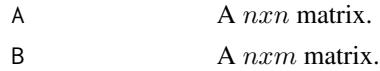

#### Value

Trace of the inverse infinite time Gramian.

#### Examples

```
A = matrix(c(0,-3,-2,2,-2,1,-1,2,-1), 3,3)B = diag(3)
```
inv\_average\_control(A, B)

LQR *Linear Quadratic Regulator*

#### Description

Creates a function that can be used to calculate the cumulative value of the LQR for any set of states and control inputs. By setting eval to True, the LQR is immediately calculated. See (Lewis et al. 2012)

NOTE: LQR functions, as they are calculated forward in time, go to 0 by the maximum time regardless of input. This is expected behavior, but that does make using the LQR value to evaluate control efficacy somewhat difficult.

<span id="page-7-0"></span>

# <span id="page-8-0"></span>modal\_control 9

# Usage

LQR(X, U, S, Q\_seq, R\_seq, eval = TRUE)

#### Arguments

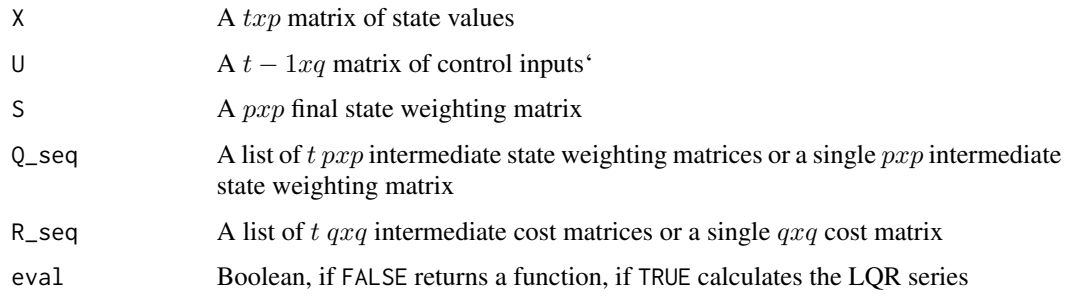

# Value

A function or a  $t$  length numeric vector

# References

Lewis FL, Vrabie DL, Syrmos VL (2012). *Optimal Control*, 3rd ed edition. Wiley, Hoboken. ISBN 978-0-470-63349-6.

# Examples

 $X = matrix(1, 100, 3)$  $U = matrix(-1, 99, 3)$  $S = Q$ \_seq =  $R$ \_seq = diag(3) print(LQR(X,U, S, Q\_seq, R\_seq)[1:5])

modal\_control *Modal Control*

# Description

Calculates the modal control (Hamdan and Nayfeh 1989) of a system defined by  $x(t+1) = Ax(t) + b$  $Bu(t)$ .

#### Usage

modal\_control(A, B)

#### Arguments

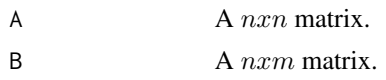

#### Value

A mxn matrix representing the control of the nth mode by the mth control input.

#### Examples

```
A = matrix(c(0,-3,-2,2,-2,1,-1,2,-1), 3,3)B = diag(3)
```
modal\_control(A, B)

modal\_control\_centrality

*Modal Control Centrality*

#### Description

Calculates the modal control centrality of a system defined by  $x(t + 1) = Ax(t)$ .

#### Usage

modal\_control\_centrality(A)

# Arguments

A An n by n matrix.

#### Value

A length n vector of modal control centrality measures(Pasqualetti et al. 2014), representing the overall modal control of each node in the system.

# References

Pasqualetti F, Zampieri S, Bullo F (2014). "Controllability Metrics, Limitations and Algorithms for Complex Networks." In *2014 American Control Conference*, 3287–3292. ISBN 978-1-4799-3274- 0 978-1-4799-3272-6 978-1-4799-3271-9, doi: [10/ggkhs9.](https://doi.org/10/ggkhs9)

### Examples

 $A = matrix(c(0,-3,-2,2,-2,1,-1,2,-1), 3,3)$ 

modal\_control\_centrality(A)

<span id="page-9-0"></span>

<span id="page-10-0"></span>netcontrol *netcontrol*

# Description

Description of your package

# Author(s)

Teague Henry

# <span id="page-11-0"></span>Index

ave\_control\_centrality, [3](#page-2-0) average\_control, [2](#page-1-0)

control\_gramian, [3](#page-2-0) control\_scheme\_DLI\_freestate, [4](#page-3-0) control\_traj, [5](#page-4-0)

dlyap, [7](#page-6-0)

inv\_average\_control, [8](#page-7-0)

LQR, [8](#page-7-0)

modal\_control, [9](#page-8-0) modal\_control\_centrality, [10](#page-9-0)

netcontrol, [11](#page-10-0) netcontrol-package *(*netcontrol*)*, [11](#page-10-0)